# Remove language / locale settings from login page and settings dialogue

Affected version(s): OX App Suite 7.10.3 and above

### Problem:

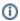

Since OX App Suite 7.10.3 there are more different language / locale settings available from the login screen as well as from the users language settings dialogue than for previous OX App Suite versions. As a consequence you may want to remove some of those from the mentioned login screen and settings dialogue. This is not possible by customizing language labels via /opt/open-xchange/etc/as-config.yml anymore.

## **Root Cause:**

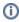

The formerly concept of just having languages has been replaced by a language and a locale setting (e.g. time format etc.) starting with OX App Suite 7.10.3. Therefore, the UI displays all the different locales as a selection for the login page and they cannot be overwritten by language labels in /opt/open-xchange/etc/as-config.yml anymore - the old config values are no longer used by the UI.

## Solution:

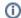

The following solution can be used for OX Appsuite 7.10.3 and later.

We recommend that you test this in a staging or QA environment first.

Take care that your spacing is correct in yml files, or OX Appsuite may not start correctly.

To solve this issue, you can now configure locales and languages in /opt/open-xchange/etc/as-config.yml - please see the example below:

## /opt/open-xchange/etc/as-config.yml

```
default:
   host: all
   locales:
      de_DE: Deutsch (Deutschland)
      de_AT: Deutsch (Österreich)
      de_CH: Deutsch (Schweiz)
```

At this point the above locales will only be considered if the language is configured in the languages field. By default all currently installed languages are already configured. This means that the above example will work out of the box while the following will only show the three german (Deutsch) language / locales for the login screen and the users language settings dialogue:

#### /opt/open-xchange/etc/as-config.yml

```
default:
   host: all
   locales:
        de_DE: Deutsch (Deutschland)
        de_AT: Deutsch (Österreich)
        de_CH: Deutsch (Schweiz)
        en_US: English (United States)
        en_GB: English (United Kingdom)
   languages:
        de_DE: Deutsch
```